$4434$ 

УДК 618396

Направах рукописи

 $\frac{1}{2}$ 

Патсаев Талгат Анапиевич

# ПАТОГЕНЕТИЧЕСКИЕ ПОДХОДЫ К ПРОГНОЗИРОВАНИЮ И ПРОФИЛАКТИКЕ ПРЕЭКЛАМПСИИ

14 00 01 Акушерство и гинекология

**Автореферат** 

диссертации на соискание ученой степени до ктора медицинских наук

> Республика Казах стан Алматы, 2007

акушерства, Научном центре Работа  $\bf{B}$ выполнена здравоохранения гинекологии и перинатологии Министерства Республики Казахстан

Научный консультант:

доктор медицинских наук, профессор Мамедалиева Н.М.

О фициальные оппоненты:

доктор медицинских наук, профессор Алимбекова О.А.

доктор медицинских наук, профессор Сейтжанова К.Д.

доктор медицинских наук, профессор У кыбасова Т.М.

Ведущая организация:

Карагандинская го сударственная медицинская академия

Защита состоится 26 декабря 2007 года в 11 часов на заседании диссертационного совета Д 09.08.01 при Научном центре акушерства, гинекологии и перинатологии Министерства здравоохранения Республики Казахстан по адресу: 050020, г. Алматы, проспект Достык, 125.

С диссертацией можно ознакомиться в библиотеке Научного центра акушерства, гинекологии и перинатологии Министерства здравоохранения Республики Казахстан

Ученый секретарь диссертационного совета, доктор медицинских наук

## Базылбекова З.О.

2006 года

### **ВВЕДЕНИЕ**

Актуальность темы. На протяжении многих лет преэклампсия остается одной из главных проблем акушерства, так как является одной из основных причин материнской и перинатальной заболеваемости и смертности (Каюпова Н.А., 2003, Мамедалиева Н.М., 2003, Сидорова И.С., 2003, Репина М.А., 2000). В общей популяции беременных женщин частота преэклампсии составляет 5-18%, а эклампсии - 0,05%. В мировой структуре материнской смертности доля преэклампсии составляет 12%,  $a$  B развивающихся странах этот показатель достигает 30% (Токова З.З., 2004). Частота преэклампсии в Республике Казахстан из года в год увеличивается и достигает 14,5 - 21%, а в структуре материнской летальности преэклампсия стабильно занимает 2-е место (Каюлова Н.А., 2003).

Клинические наблюдения показывают, что при современном уровне развития медицины преэклампсию вылечить невозможно, а при интенсивном лечении можно лишь предотвратить переход ее в более тяжелую форму и своевременное родоразрешение, нередко производимое ТОЛЬКО при недоношенной беременности, позволяет сохранить жизнь женщины и ее плода (Репина М.А., 2000, Сидорова И.С., 2003, Dekker G.A., Sibai В.М., 1998). Следовательно, профилактика развития преэклампсии имеет основное значение в борьбе с этим грозным осложнением беременности (Вихляева Е.М., Супряга О.М., 1998).

Возможности предотвращения развития преэклампсии связаны прежде всего с выявлением факторов, способствующих формированию данной патологии беременности, изучением механизмов развития заболевания и разработкой методов прогнозирования на ранних этапах с целью осуществления профилактических и лечебных мероприятий (Мамедалиева Н.М., 2003, Савельева Г.М., 1996, Sibai B.M., 1995).

современным представлениям, Согласно преэклампсия  $\frac{1}{2}$ рассматривается как «болезнь адаптации» со всеми стадиями, присущими Индикаторами общему адаптационному синдрому. развивающегося неблагополучия при воздействии на организм беременной стресс-факторов являются состояние иммунной, нейрогуморальной и других систем, регуляцию сосудистого тонуса  $\mathbf{M}$ **ОТВЕТСТВЕННЫХ** состояние 32 микроциркуляции (Мурашко Л.Е., 1999, Серов В.Н., Пасман Н.В., 1998, Стрижаков А.Н., Мусаев З.М., 1998).

Основой развития преэклампсии является патологическое изменение процессов имплантации и плацентации, первым проявлением которого цитотрофобласта клеток миграции нарушение  $\mathbf{B}$ начале является беременности, что впоследствии и вызывает патологические изменения в функции эндотелия сосудов.

В регуляции процесса инвазии цитотрофобласта в стенку спиральных артерий матки принимают участие различные классы факторов роста и цитокинов (Sane D.C.et al., 2004, Бурлев В.А., Павлович С.В. 1999). Факторы роста являются биологическими соединениями с чрезвычайно высокой

> КАЗАҚСТАН РЕСПУБЛИКАСЫНЫҢ 3 ҮЛТТЫҚ АКАДЕМИЯЛЫҚ КІТАПХАНАСЫ

биологической активностью. Система плацентарных факторов роста регулирует рост и функцию сосудов плаценты. Факторы роста плаценты с одной стороны, стимуляторами ангиогенеза и повышают ЯВЛЯЮТСЯ проницаемость сосудов внутри плацентарного ложа матки, с другой стороны посредством аутокринного механизма регулируют  $\frac{1}{2}$ инвазию, дифференцировку и метаболическую активность цитотрофобласта в период плацентации. Однако особенности регуляции инвазии цитотрофобласта эндотелиальными факторами роста при развитии преэклампсии до сих пор остаются неясными.

Ведущая роль патогенезе преэклампсии отводится острому  $\mathbf{B}$ повреждению периферической сосудистой системы (Блощинская И.А., 2003, Медвединский И.Д., 2000, Зайнулина М.С., Петрищев Н.Н., 1998). Возникающая гипоперфузия тканей вследствие вазоконстрикции, гиповолемии, нарушений реологических свойств крови и гиперкоагуляции с ДВС-синдрома, неизбежно развитием приводит ишемическим  $\mathbf{K}$ повреждениям в тканях различных органов с формированием полиорганной недостаточности. Большое значение отводится эндотелию сосудов как фактору, способному объединить основные механизмы, обеспечивающие гомеостаз на уровне микроциркуляции. Кроме того, эндотелий является уникальным монослоем клеток, присутствующим в основных органахмишенях (матка, плацента, почки, печень, ЦНС), изменения в которых при преэклампсии предопределяют исход для матери и плода.

Среди многочисленных факторов эндотелиального происхождения маркерами эндотелиальной дисфункции являются оксид азота, ангиотензинпревращающий фермент, тромбомодулин и фактор Виллебранда (Гомазков О.А., 2000, Насонов Е.Л., 1998, Greer I.A., 1991). В развитии эндотелиальной дисфункции большое значение отводится эндотелину, способному как непосредственно, так и опосредованно через генерацию оксида азота и образование ангиотензина-II влиять на изменение сосудистого тонуса (Гомазков О.А., 2001). Однако исследования, ведущиеся в этом направлении при развитии преэклампсии, немногочисленны И противоречивы.

Таким образом, изучение механизмов формирования дисфункции эндотелия открывает новые возможности в понимании патогенетических механизмов развития преэклампсии. Кроме того, использование Ha доклинической стадии препаратов, нормализующих уровень интенсивности процессов перекисного окисления липидов и процесс инвазии трофобласта, позволит осуществить профилактические и лечебные мероприятия.

Цель исследования: научное обоснование некоторых патогенетических механизмов развития преэклампсии разработка  $\mathbf{M}$ критериев ее прогнозирования и профилактики. statular in provident 计可变性 暗示地 网络叶叶腰

4

1.金刚·运行密码概定时

2007年10月10日

### Задачи исследования:

1. Изучить частоту и структуру степени тяжести преэклампсии и влияние артериальной гипертензии и отечно-протеинурического синдрома Ha характер акушерских и перинатальных исходов.

2. Изучить при преэклампсии патогенетическую взаимосвязь нарушений синтеза эндотелиальных факторов роста и цитокинов с последующей дисфункцией эндотелия в системе «мать-плацента-плод» и их совокупную роль в нарушении процесса инвазии трофобласта и характере перинатальных осложнений у матери и плода.

3. Разработать критерии прогнозирования развития преэклампсии Ha основании изучения:

- роли эндотелиальных факторов роста в генезе преэклампсии;

- особенностей цитокинового статуса;

- маркеров эндотелиальной дисфункции;

- цитохимических показателей внутриклеточного метаболизма;

- спектрометрического исследования сыворотки крови.

4. Изучить особенности нарушения ремоделирования спиральных артерий матки при преэклампсии путем морфологического исследования биоптатов плацентарного ложа и плаценты при операции кесарева сечения.

5. Разработать патогенетически обоснованный алгоритм прогнозирования и профилактики развития преэклампсии.

### Научная новизна

Впервые на основании проведенных на современном методическом уровне клинико-статистических и комплексных клинико-лабораторных исследований получен ряд новых положений, связанных с патогенезом, прогнозированием и профилактикой преэклампсии.

Установлено, **TTO** артериальная гипертензия, индуцированная беременностью, в сочетании с протеинурическим синдромом оказывает более негативное влияние на частоту и характер перинатальных потерь, чем хроническая артериальная гипертензия.

Впервые у беременных с преэклампсией установлена значимость параметров эндотелиальных факторов роста и цитокинов, приводящих к трофобласта и влияющих нарушению **ИНВАЗИИ** на компенсаторно-

 $\mathbf{5}$ 

Впервые у беременных с преэклампсией показана взаимосвязь между повышением содержания активных форм кислорода и нарушением кластерной структуры воды, а также определена прогностическая

Впервые изучены и представлены параметры маркеров указанных систем и установлена корреляционная связь между ними (r=0,84, r=0,78,  $r=0,68$ ).

приспособительные механизмы при беременности. Установлена значимость изменений эндотелиальной функции сосудов, приводящих  $\mathbf K$ генерализованному вазоспазму и нарушению микроциркуляции в системе «мать-плацента-плод», а также нарушений ферментно-метаболической функции в организме матери.

информативность спектрометрического исследования крови у беременных с преэклампсией.

Впервые взаимосвязь между нарушением доказана синтеза эндотелиальных факторов роста и неполноценной инвазией трофобласта в стенку спиральных артерий матки у пациенток с преэклампсией.

разработаны прогностические критерии Впервые развития преэклампсии по уровням эндотелиальных факторов роста (плацентарного фактора роста, сосудисто-эндотелиального фактора роста), цитокинов (фактор некроза опухоли-а, интерферон-ү), маркеров дисфункции эндотелия (эндотелин, оксид азота, количество циркулирующих эндотелиоцитов), влияющих на процесс инвазии цитотрофобласта и ремоделирование спиральных артерий матки.

Впервые на основании полученных результатов научно обоснована концепция патогенетических изменений при преэклампсии, объясняющая эндотелия, генерализованного вазоспазма и дисфункции механизм нарушения микроциркуляции в системе «мать-плацента-плод», приводящих к развитию артериальной гипертензии и протеинурии при преэклампсии и обуславливающих тяжесть акушерских и перинатальных осложнений.

На основании полученных клинико-лабораторных данных разработан и предложен алгоритм прогноза развития преэклампсии в группе риска, позволяющий прогнозировать развитие преэклампсии с I триместра.

Предложен метод эффективной профилактики развития преэклампсии.

### Практическая значимость

Ha

биохимических, комплексных проведенных Ha основании иммунологических, цитологических, гормональных, спектрометрических методов исследования разработаны и предложены лабораторные критерии прогнозирования развития преэклампсии.

Наиболее информативным критерием прогнозирования развития преэклампсии с ранних сроков беременности является определение плацентарного фактора роста и сосудисто-эндотелиального фактора роста в периферической крови.

Предложен способ прогнозирования преэклампсии, основанный на спектрометрическом исследовании сыворотки крови.

Разработан способ прогнозирования преэклампсии, развития циркулирующих основанный

количественном

определении

手枪 强烈的 化轻频的变换线

3.30%的 2012年, 1982年的第三人称单数

 $1.40$  Max 1.1 kg and an  $\mathbb{R}^2$ 

## Положения, выносимые на защиту

эндотелиоцитов в периферической крови. Полученные результаты научно обосновали проведение комплекса профилактических мероприятий по предотвращению развития преэклампсии с включением в комплекс терапии препаратов утрожестана и хофитола, что позволило снизить частоту данного осложнения беременности у беременных группы риска в 4 раза.

- 1. Частота и характер акушерских и перинатальных осложнений при преэклампсии зависит от сочетания и степени тяжести симптомов преэклампсии. При хронической артериальной гипертензии наблюдается высокая частота преждевременного родоразрешения и рождения детей, однако неблагоприятные акушерские маловесных  $\mathbf M$ перинатальные исходы отмечаются чаще при гестационной гипертензии и уровень перинатальных потерь при гестационной гипертензии в 2,4 выше, чем при хронической артериальной гипертензии. раза Протеинурия может рассматриваться как маркер эндотелиальной дисфункции фактор риска прогрессирования артериальной  $\mathbf M$ гипертензии.
- $2.$ Одним из патогенетических механизмов развития генерализованного вазоспазма и нарушения микроциркуляции в системе «мать-плацентаплод» при преэклампсии является взаимосвязь и взаимозависимость последовательных нарушений кластерной структуры воды, синтеза эндотелиальных факторов роста и цитокинов провоспалительного и регуляторного ряда, нарушения эндотелиальной функции сосудов, приводящих к неполноценной инвазии цитотрофобласта и нарушению ремоделирования спиральных артерий матки и определяющих в итоге характер акушерских и перинатальных исходов.
- 3. Разработанная система прогнозирования развития преэклампсии с включением параметров эндотелиальных факторов роста, цитокинов и маркеров дисфункции эндотелия позволяет прогнозировать развитие преэклампсии с вероятностью до 86,6%.
	- Применение патогенетически обоснованной 4. лечебной коррекции, направленной на устранение дисбаланса цитокинов и улучшение микроциркуляции в системе «мать-плацента-плод» позволяет снизить частоту преэклампсии при применении утрожестана в 4 раза и при применении хофитола в 1,8 раз.

## Внедрение результатов исследования в практику

Результаты исследования и практические рекомендации применяются в работе Научного центра акушерства, гинекологии и перинатологии МЗ РК, родовспомогательных учреждений г. Алматы (городской Перинатальный центр, роддом №5), г. Астаны (Перинатальный центр, родильный дом №3, женская консультация №2), г. Шымкента (Областной перинатальный центр, родильный дом №4), г. Костаная (Городской родильный дом).

## Апробация работы

Основные положения диссертации доложены на Международной конференции «Новые лечебно-диагностические технологии в акушерстве, Караганда, май 2004 перинатологии»  $(r.$ года), **ГИНЕКОЛОГИИ**  $\overline{\mathbf{M}}$ Международной конференции акушеров-гинекологов «Актуальные проблемы акушерства, гинекологии и перинатологии» (г. Алматы, июнь 2005 года), на VII съезде акушеров-гинекологов (г.Павлодар, октябрь 2006 года),

научно-практической конференции «Современные Ha принципы профилактики и лечения преэклампсии» (г. Тараз, апрель 2006 года), на научно-практической конференции «Современные принципы лечения преэклампсии» (г. Шымкент, апрель 206 года). Работа обсуждена на Научном Совете акушеров-гинекологов РК (2003), на заседаниях проблемной комиссии НЦАГиП (2005, 2006, 2007), на заседаниях Ученого Совета НЦАГиП (2005, 2006, 2007 года).

Связь диссертации с планом научно-исследовательских работ. Диссертационная работа является фрагментом НИР НЦАГиП «Научные аспекты совершенствования и разработки новых технологий обеспечения безопасного материнства и здорового потомства» (№ гос. регистрации 0103PK00468).

Публикации. По теме диссертации опубликовано 28 печатных работ, изданы 1 методические рекомендации, получены 3 приоритета на изобретение (№ гос. регистрации 2006/1018 от 11.09.2006 г., № 2006/1019 от 11.09.2006 г., № 2006/1020 от 11.09.2006 г).

### Объем и структура диссертации

Диссертация изложена на 186 страницах машинописного текста, содержит введение, обзор литературы, 5 глав собственных исследований, заключение, выводы и практические рекомендации. Работа иллюстрирована 54 таблицами и 31 рисунком. Указатель литературы включает 317 отечественных и иностранных источников.

#### ОСНОВНАЯ ЧАСТЬ

#### Материалы и методы исследования.

Для решения поставленных задач на I этапе исследования проведено ретроспективное изучение историй родов пациенток с преэклампсией, родоразрешенных в клинике НЦАГиП в 1999 - 2003 годах. Объектом ретроспективного исследования явились 1078 пациенток с преэклампсией различной степени тяжести. При анализе историй родов учитывались паспортные данные, сведения об образовании, наличии профессиональных вредностей, перенесенных заболеваниях, особенностях соматического гинекологических заболеваниях, характер менструальной и статуса, генеративной функции, особенности течения предыдущих и настоящей беременности и родов, состояние плода и особенности течения раннего неонатального периода новорожденных. Результаты ретроспективного анализа были статистически обработаны.

На 2 этапе исследования для уточнения патогенетических механизмов развития преэклампсии и выделения критериев прогнозирования и ранней диагностики проспективно были обследованы 214 беременных женщин. Из них 168 беременных женщин группы риска по развитию преэклампсии, они были разделены в зависимости от особенностей течения и исхода беременности на две группы. Первую (основную) составили 124 пациентки, беременность которых осложнилась развитием преэклампсии. Вторую (сравнительную) группу составили 44 женщины с неосложненным преэклампсией течением гестации. Контрольную группу составили 46 соматически здоровых женщин с физиологическим течением беременности.

Объем проведенных исследований представлен в таблице 1.

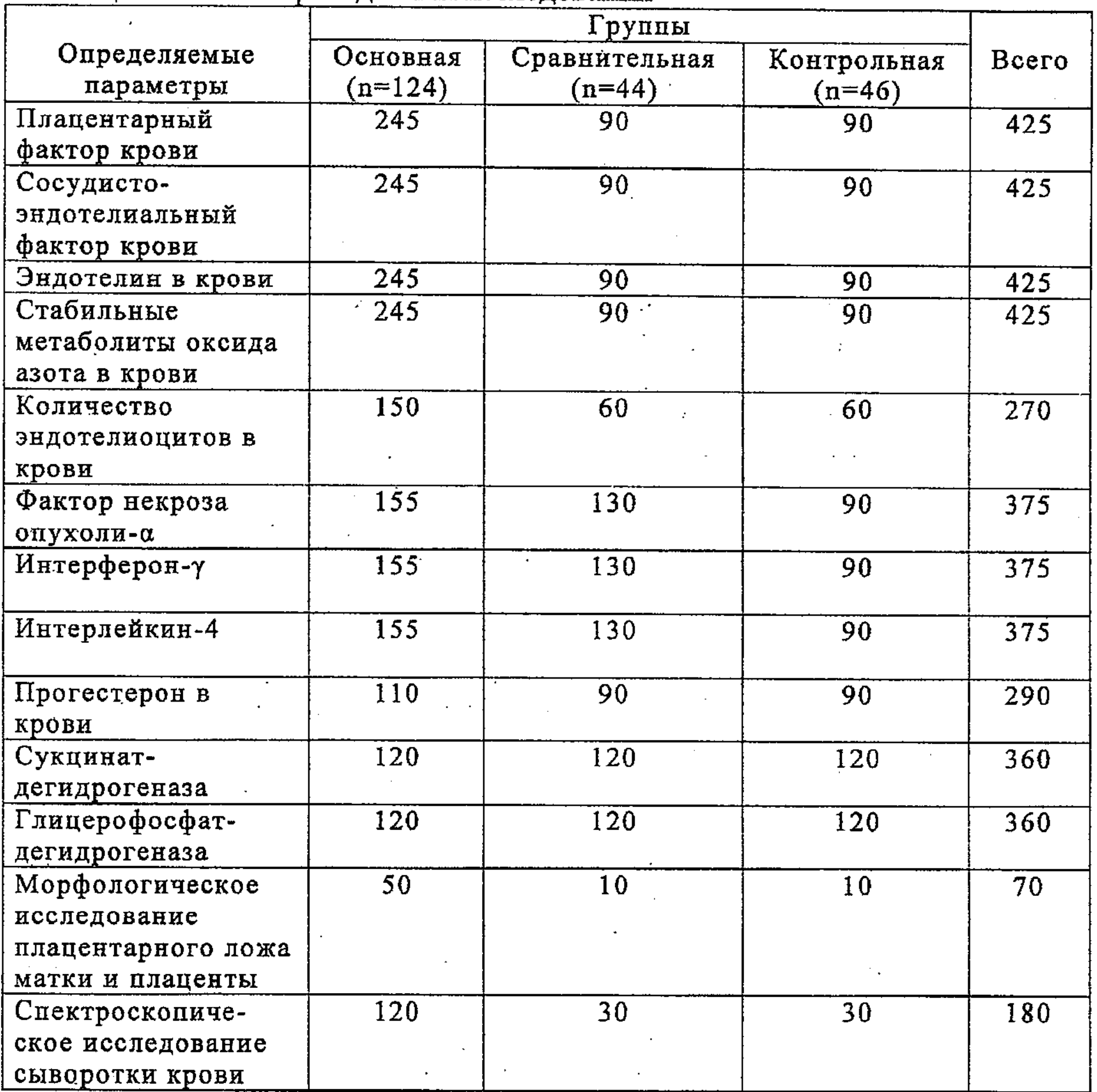

Таблица 1 - Объем проведенных исследований

Во всех исследуемых группах проводилось комплексное клиниколабораторное обследование в динамике беременности. Обследование проводилось в сроки беременности 12-16 недель, 28-30 недель и 36-38 недель. В 12-16 недель обследование обусловлено наличием второй волны инвазии цитотрофобласта в стенку спиральных артерий матки, в сроке 28-30 недель по данным литературы завершается 80% роста плода.

Определение плацентарного содержания сосудисто- $\mathbf H$ эндотелиальноого факторов роста проводили в сроки беременности 12-16, 28-30 и 33-38 недель на автоматическом ИФА-анализаторе методом твердофазного иммуноферментного анализа с помощью наборов фирмы (CIIIA). systems» Определение содержания «R&D эндотелина-1,2 осуществлялось иммуноферментным методом на анализаторе «DIAPLUS» с помощью наборов фирмы «Biomedica», Австрия. Определение концентрации стабильных метаболитов оксида азота (нитраты/нитриты) проводилось спектрофотометрическим методом на спектрофотометре «Ultraspec».

Определение содержания ФНО-а, ИФН-у, IL-4 в периферической крови твердофазного иммуноферментного проводили методом анализа на автоматическом ИФА-анализаторе «Adaltis» (Италия) с использованием наборов реагентов, содержащих моноклональные антитела к ФНО-а, ИФН-у и IL-4 производства ЗАО «Вектор Бест» (Россия).

Определение содержания прогестерона проводили  $\, {\bf B}$ крови радиоиммунологическим методом с помощью готовых наборов реактивов "Immunotech" (Beckman Company) на у-счетчике "Stratec" PC-RIA-MAC с программным обеспечением. Содержание цитокинов в периферической крови определялось в пг/мл, содержание прогестерона в нмоль/л.

Количественное определение циркулирующих (десквамированных) эндотелиоцитов в крови проводили по методу Hladovec J. и соавт., 1973 г.

определения активности Для окислительно-восстановительных  $\alpha$ - $\Gamma \Phi \Pi$  $C<sub>III</sub>$ лимфоцитов ферментов  $\mathbf H$ использовалась методика Р.П.Нарциссова, электронов акцептора качестве где  $\, {\bf B} \,$ (индикатора окислительно-восстановительных процессов) использован n-нитротетразолиевый фиолетовый.

Оптические сыворотки крови спектры определялись  $_{\rm Ha}$ спектрофотометре СФ-256 УВИ БИК, который предназначен для измерения спектральных коэффициентов направленного пропускания оптического излучения в жидких и твердых прозрачных веществах в области спектра от 190 до 2500 нанометров.

биоптата Взятие плацентарного ложа проводилось матки  $\overline{10}$ W.B., Волощук Robertson  $M.H.$ Взятие биоптата рекомендации осуществлялось во время операции кесарева сечения. Морфологическое исследование плацент проводили согласно методическим рекомендациям А.М.Белинской и соавт., и А.П.Милованова. На 3 этапе исследования проведено изучение эффективности патогенетически обоснованной профилактической терапии у 117 беременных группы риска по развитию преэклампсии (основная группа). В качестве контрольной группы обследованы 92 беременные группы риска, получавших общепринятую профилактическую терапию. Статистическая обработка материала проводилась с помощью персонального компьютера с использованием прикладной программы "STATGRAFICS". Достоверность различий между сравниваемыми группами определялась методом Стьюдента. Корреляционный анализ проводился с

применением коэффициента корреляции в пределах от -1 до +1. Для установления зависимости между клиническими и лабораторными данными использован трансгрессионный анализ (Лакин Г.Ф., 1990), последовательный анализ Вальда.

# Результаты исследования и их обсуждение

Нами был проведен ретроспективный анализ 1078 историй родов пациенток с преэклампсией различной степени тяжести, родоразрешенных в клинике НЦАГП в 1999-2003 годах. Было установлено, что преэклампсия средней и тяжелой степени имела место у 16,9% беременных.

Наличие гипертензивного синдрома у матери оказывало существенное влияние на течение беременности, родов, послеродового и раннего неонатального периодов. Наличие артериальной гипертензии у беременных с преэклампсией увеличивало частоту преждевременного и элективного родоразрешения, объем пограничной и массивной кровопотери. При вагинальном родоразрешении наличие гипертензивного синдрома приводило к ускорению родового акта за счет более активной тактики ведения родов.

Неблагоприятный эффект гипертензивного синдрома у матери на состояние плода и новорожденного проявлялся в большей частоте мертворождения, неонатальной патологии, обусловленной преимущественно внутриутробной гипоксией и асфиксией, морфофункциональной незрелостью и ассоциированным с ней синдромом дыхательных расстройств. Физические показатели новорожденных группы матерей со средней и тяжелой степенью гипертензивного синдрома отличаются от детей, рожденных от матерей с легкой степенью гипертензии, за счет большей частоты задержки внутриутробного развития. Результатом более частой и тяжелой патологии периода новорожденных, рожденных перинатального матерей с OT гипертензивным синдромом, является более высокий уровень перинатальных потерь.

Наиболее выраженное влияние на рост плода, частоту рождения детей с синдромом задержки внутриутробного развития оказывала хроническая артериальная гипертензия. Однако при этом состоянии не происходило существенного увеличения частоты перинатальных потерь. Несмотря на более высокий уровень АД, более частое преждевременное родоразрешение большее задержкой внутриутробного развития, детей число  $\mathbf{c}$  $\overline{M}$ перинатальных потерь при хронической относительное количество артериальной гипертензии было ниже, чем при индуцированной беременностью артериальной гипертензии. Последняя форма приводит к наиболее существенному возрастанию частоты перинатальных потерь. Самыми неблагоприятными по их влиянию на частоту перинатальных потерь являются случаи сочетания индуцированной беременностью артериальной гипертензии с протеинурией.

Выявленные особенности течения и исходы беременности у пациенток с преэклампсией обосновали актуальность проведения исследований,

посвященных прогнозированию и ранней диагностике данного осложнения беременности.

С целью определения роли эндотелиальных факторов роста и маркеров дисфункции эндотелия в патогенезе преэклампсии нами проспективно были обследованы 168 беременных женщин группы риска развития преэклампсии. В зависимости от течения беременности и исхода родов они были разделены на две группы. В первую (основную) группу вошли 124 пациентки, беременность которых осложнилась развитием преэклампсии. Вторую (сравнительную) группу составили 44 пациентки группы риска с неосложненным преэклампсией течением беременности. Контрольную группу составили 46 соматически здоровых беременных женщин с физиологическим течением гестации.

Возраст обследованных в проспективном исследовании беременных колебался от 21 до 40 лет, при этом подавляющее большинство беременных в обследованных группах составили женщины в возрасте 20-29 лет. Анализ паритета родов у обследованных беременных женщин выявил, **TTO** преэклампсия достоверно чаще (р<0,001) осложняла течение первой беременности. Изучение акушерского анамнеза показало, что более трети пациенток основной группы имели указание на перенесенную преэклампсию различной степени тяжести при предыдущей беременности. При анализе гинекологической заболеваемости отмечено, беременных что у  $\mathbf{C}$ преэклампсией чаще встречались воспалительные процессы придатков и тела матки, эрозии шейки матки, кольпиты. Изучение соматического анамнеза выявило наличие неблагоприятного преморбидного фона у пациенток с преэклампсией. Ведущим преморбидным фоном для развития преэклампсии являлись заболевания мочевыводящей системы.

Проведенные нами исследования установили, что у беременных с осложненным преэклампсией течением гестации отмечается неадекватно сниженная продукция эндотелиальных факторов роста. В этой группе беременных выявлено нарушение продукции плацентарного и сосудистоэндотелиального факторов роста с конца I триместра беременности, характеризующееся достоверно более низкими значениями их показателей и отсутствием пика максимальных значений к 28-30 неделям беременности сроку, когда завершается 80% роста плода. Так, в основной группе отмечено достоверное снижение содержания ПФР в 12-16 недель беременности по сравнению с контрольной и сравнительной группами (р<0,001). Также было установлено достоверное снижение уровня СЭФР до 8,43±1,27 пг/мл по сравнению с контрольной и сравнительной группами (р<0,001). Полученные нами данные согласуются с данными других исследователей, которые свидетельствуют о сниженной продукции плацентарного фактора роста у беременных с преэклампсией. Кроме того, проведенные нами исследования установили наличие высокой корреляционной связи (г=0,84) между показателями плацентарного и сосудисто-эндотелиального факторов роста. физиологического Для течения беременности необходимо формирование активной иммуносупрессии и толерантности к аллоантигенам

плода. Направленная на защиту эмбриона иммуномодуляция заключается в эффектов активации ThII-лимфоцитов, продуцирующих преобладании «регуляторные» цитокины, и подавлении эффектов ThI-цитокинов. Помимо этого, для успешной инвазии трофобласта необходим сбалансированный синтез цитокинов провоспалительного и противовоспалительного ряда с преобладанием синтеза регуляторных цитокинов. Проведенные нами исследования установили, что у беременных с преэклампсией начиная с I триместра беременности отмечается дисбаланс цитокинов, проявляющийся в увеличении содержания цитокинов, вырабатываемых Т-хелперами I типа (ΦНО-α, ИФН-γ), при неизмененном содержании цитокинов, продуцируемых Т-хелперами II типа (ИЛ-4). Полученные нами данные согласуются с данными других исследователей, которые свидетельствуют о преобладании ThI - типа иммунного ответа при развитии преэклампсии.

Таким образом, с началом беременности у пациенток с преэклампсией наблюдается снижение синтеза эндотелиальных факторов роста, регулирующих процесс инвазии трофобласта и формирования плаценты. этого, у данного контингента Помимо беременных наблюдается преобладание ThI-типа иммунного ответа, выражающееся в повышенном содержании ФНО-α и ИФН-γ - цитокинов, способствующих ограничению инвазии и пролиферации трофобласта.

Развивающаяся вследствие неполноценной инвазии трофобласта плацентарная ишемия приводит к повреждению и последующей дисфункции эндотелия сосудов, что ведет к нарушению эндотелий-зависимых механизмов регуляции тонуса сосудов, что лежит в основе развития многочисленных вазорегулирующих преэклампсии. Среди факторов, синтезирующихся сосудистой стенкой, особо выделяется эндотелин вазоконстриктор, способный как непосредственно, так и опосредованно через генерацию оксида азота и образование ангиотензина-II влиять на изменение сосудистого тонуса.

Проведенное нами исследование содержания эндотелина в крови пациенток с преэклампсией выявило повышенное содержание данного вазоактивного пептида, отмеченное с конца I - начала II триместра беременности. Кроме того, определение в крови метаболитов оксида азота вазодилататора, поддерживающего оптимальный сосудистый тонус, у беременных с преэклампсией выявило снижение его показателей в течение всего периода гестации. Следовательно, возрастание содержания эндотелина и снижение содержания метаболитов оксида азота у беременных с преэклампсией являлось свидетельством раннего развития эндотелиальной дисфункции.

В современных клинических исследованиях в качестве маркеров повреждения эндотелия используются такие параметры, как уровень фактора Виллебранда, тромбомодулина, фибронектина крови. Вместе с тем в качестве маркера повреждения эндотелия может быть использовано определение количества циркулирующих эндотелиоцитов в крови, поскольку известно,

что наличие неповрежденной эндотелиальной выстилки сосудов является обязательным условием оптимального регулирования кровотока.

Нами выявлено повышенное содержание десквамированных (циркулирующих) эндотелиоцитов в периферической крови беременных с преэклампсией. При **9TOM** нарастание количества циркулирующих эндотелиоцитов в крови обнаруживалось с конца I триместра и прогрессивно нарастало в течение всей беременности, статистически достоверно отличаясь от группы сравнения и группы контроля.

В проведенном нами исследовании на протяжении беременности, осложненной преэклампсией, изменение внутриклеточного метаболизма характеризуется снижением активности ферментов иммунокомпетентных клеток периферической крови (СДГ, ГФДГ), которое развивается вследствие развивающейся тканевой гипоксии при данной патологии. Полученные результаты показали, что развитию преэклампсии предшествует угнетение окислительно-восстановительных активности ферментов, снижение интенсивности аэробного метаболизма клеток крови на фоне преобладания катаболических процессов, то есть о наличии нарушений биоэнергетики гипоксического характера в тканях материнского организма.

В результате развития плацентарной ишемии, имеющей место при преэклампсии, нарушаются процессы окислительного фосфорилирования, дыхательных ферментов снижается активность  $\mathbf{H}$ клетки становятся неспособными утилизировать имеющийся кислород. Это приводит к образованию большого количества активных форм кислорода (АФК).

АФК отрицательно воздействуют на биологические структуры и посредством инициации и поддержания неконтролируемого перекисного окисления липидов приводят к изменению структурной и функциональной организации клеточных мембран, изменению проницаемости и ионному дисбалансу. Кислородные радикалы действуют как внутри- и межклеточные медиаторы передачи сигнала. Избыточное образование свободных радикалов лежит в основе патологических процессов и сопровождается дисфункцией эндотелия сосудов, характерной для преэклампсии.

Проведенные нами спектроскопические исследования сыворотки крови выявили повышенное содержание активных форм кислорода в крови пациенток с преэклампсией, подтверждением чему являлось усиление интенсивности поглощения сыворотки крови беременных с преэклампсией.

При исследовании содержания эндотелиальных факторов роста у пациенток с преэклампсией мы выполняли также взятие биоптатов плацентарного ложа матки и плаценты, которые были впоследствии подвергнуты микроскопическому исследованию. Гистологическая картина при физиологической беременности соответствовала проявлениям полноценной I и II волн инвазии вневорсинчатого трофобласта: сосудистый коллектор был представлен артериями с истонченными стенками и расширенным просветом, такие артерии обеспечивали адекватный кровоток. Иная картина выявлялась в области плацентарного ложа пациенток с преэклампсией: во всех биоптатах превалировал выраженный эндосклероз с

резким сужением просвета эндометриальных и миометриальных сегментов спиральных артерий, выявлялась редукция проникновения трофобласта в стенку спиральных артерий матки и отсутствие внутрисосудистой инвазии трофобласта. Выявленные нами нарушения укладывались в картину развития субкомпенсированной формы хронической плацентарной недостаточности. Морфологическое исследование биоптатов плацентарного ложа и последов у пациенток с преэклампсией свидетельствовало о выраженных нарушениях процесса инвазии вневорсинчатого цитотрофобласта, проявившееся неполной перестройкой или отсутствием гестационной перестройки спиральных артерий эндометрия и миометрия, что способствовало нарушению маточно-плацентарного кровотока, процесса созревания и дифференцировки ворсин хориона, склеротическим изменениям аналогичных структур последа и развитию хронической плацентарной недостаточности.

При проведении анализа взаимосвязей между исследованными клиническими, биохимическими, иммунологическими, цитологическими параметрами выявлены многочисленные корреляционные зависимости. Выявлена высокая корреляционная зависимость между показателями содержания плацентарного фактора роста и сосудисто-эндотелиального фактора роста (г=0,84), отрицательная корреляционная связь между показателями ПФР и эндотелина-1,2 (г= - 0,69), отрицательная зависимость выявлялась и между показателями СЭФР и эндотелина-1,2 (г= - 0,64). Кроме того, выявлена положительная корреляционная связь между показателями плацентарного фактора роста и метаболитов оксида азота (г=0,68) и показателями сосудисто-эндотелиального фактора роста и метаболитов оксида азота (r=0,62), а также между показателями эндотелина-1,2 и метаболитами оксида азота (r =- 0,82).

 $\mathcal{L}_{\rm{max}}$ 

 $\sim 2$ 

Обнаружены корреляционные СВЯЗИ между показателями нлацентарного фактора роста и фактора некроза опухоли-а  $(r=0,76)$ , между показателями сосудисто-эндотелиального фактора роста и ФНО-а (r=-0,64), а также между показателями ФНО-а и интерфероном-у (г=0,78).

Выявлены корреляционные связи между клиническими показателями и параметрами биохимических исследований. Выявлялась обратная корреляционная связь между содержанием ПФР, СЭФР и уровнем среднего артериального давления (r= - 0,76, r= - 0,68); между содержанием ПФР и

массой плода (г= 0,64), а также оценкой по шкале Апгар на 1-ой минуте (г=  $0,69$ ).

Между параметрами эндотелиальных факторов роста и глубиной инвазии трофобласта обнаруживалась прямая корреляционная связь. Так, между плацентарным фактором роста и глубиной инвазии трофобласта прослеживалась высокая прямая зависимость (г=0,94). Такая же зависимость обнаружена и между параметрами сосудисто-эндотелиального фактора роста и глубиной инвазии трофобласта (r=0,86). Эти данные свидетельствуют о существенном влиянии нарушения продукции эндотелиальных факторов роста на процесс инвазии трофобласта в стенку спиральных артерий матки и последующее нарушение ремоделирования этих артерий.

Для определения прогностической значимости исследованных биохимических, иммунологических, цитологических параметров нами был проведен трансгрессионный анализ. Маркерами прогнозирования развития преэклампсии являлись показатели плацентарного фактора роста, сосудистоэндотелиального фактора роста, эндотелина, метаболитов оксида азота, фактора некроза опухоли-а, интерферона-у, количество циркулирующих в крови эндотелиоцитов.

Проведенные в динамике беременности комплексные исследования позволили выработать критерии прогнозирования развития преэклампсии, при этом преимущество имели биохимические и цитологические методы исследования, среди них:

содержания a) эндотелиальных параметры факторов роста, характеризующие активность инвазии трофобласта: снижение содержания плацентарного фактора роста менее 48,5 пг/мл; снижение содержания сосудисто-эндотелиального фактора роста менее 7,2 пг/мл;

б) параметры содержания цитокинов: увеличение уровня фактора некроза опухоли-а до 3,85 пг/мл; увеличение содержания интерферона-у до  $35,65$   $\text{nr/m}$ ;

показатели содержания маркеров B) дисфункции эндотелия: повышение содержания эндотелина-1,2 выше 1,45 фмоль/мл; снижение метаболитов оксида азота менее 0,85 мкг/мл; повышение количества циркулирующих в крови эндотелиоцитов более 6,5х10<sup>4</sup>/л.

Учитывая тот факт, что ни один из исследованных параметров, взятых 100% прогнозирует со отдельности,  $He$ вероятностью развитие  $\mathbf{B}$ преэклампсии, исследованные параметры оценивались комплексно. Для каждого параметра были рассчитаны прогностические коэффициенты и на основании их была составлена таблица алгоритма прогнозирования развития информативности преэклампсии. Для оценки предложенных прогностических критериев нами были рассчитаны суммы прогностических коэффициентов для специальной проверочной группы пациенток, не подвергавшихся ранее анализу.

Для каждого признака были рассчитаны прогностические коэффициенты (ПК), имеющие числовую величину с положительным (+) или

отрицательным (-) знаком. Знак (+) имеют прогностические коэффициенты признаков, свидетельствующие о вероятности развития преэклампсии. Знак (-) имеют прогностические признаки, свидетельствующие об отсутствии вероятности развития преэклампсии. Для оценки прогноза производится сложение прогностических коэффициентов.

Таблица 2 - Прогностические коэффициенты риска развития преэклампсии (с I триместра беременности)

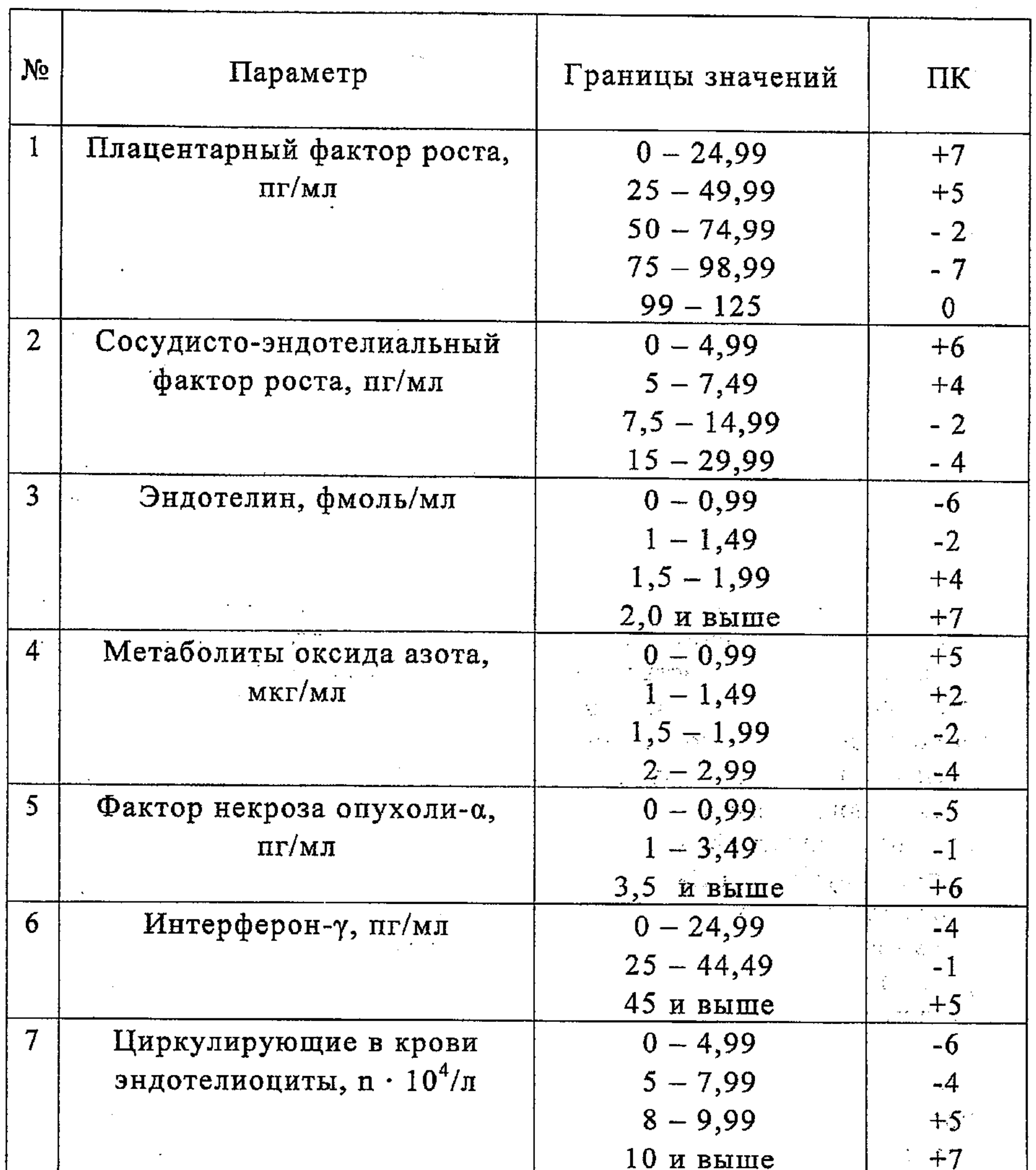

Числовой порог для принятия определенного заключения составляет ±13 баллов. Если сумма прогностических коэффициентов равна или больше +13 баллов, то выносится заключение о 95% вероятности развития преэклампсии. Отрицательная сумма прогностических коэффициентов, равная -13 баллам и более, говорит о неактуальности прогнозируемой патологии с 95% вероятностью.

В случаях, когда сумма прогностических коэффициентов составляет +9-12 баллов, говорят о 75% вероятности или неактуальности прогноза, а

когда сумма прогностических коэффициентов составляет ниже ±8 баллов, то выносится неопределенный прогноз.

Разработанная таблица прогностических коэффициентов позволила прогнозировать развитие преэклампсии 86,6% случаев.

Проведенные нами исследования позволили патогенетически необходимость обосновать лечебно-профилактических проведения мероприятий беременным группы риска развития преэклампсии. Предлагаемая нами программа предусматривает 2 этапа.

I этап предусматривает планирование беременности и выявление сопутствующей экстрагенитальной патологии. II этап включает выделение группы риска развития преэклампсии, при этом проводится обследование на содержание плацентарного фактора роста, эндотелина, метаболитов оксида азота, подсчет количества циркулирующих эндотелиоцитов и спектроскопия сыворотки крови. При сумме прогностических коэффициентов менее 13 профилактические мероприятия проводятся по общепринятой баллов методике. При сумме прогностических коэффициентов равной 13 баллам и более в комплекс лечебно-профилактических мероприятий включается применение хофитола и утрожестана.

Результаты проведенных нами исследований доказывают, что одним из ведущих звеньев патогенеза преэклампсии является нарушение процесса инвазии цитотрофобласта в стенку спиральных артерий матки, являющегося основным в обеспечении ремоделирования спиральных артерий и гарантом адекватного маточно-плацентарного кровотока. Становление маточноплацентарного и плацентарно-эмбрионального кровотока зависит OT нормального баланса ThI- и ThII-цитокинов, способствующего успешной цитотрофобласта инвазии  $\mathbf{B}$ стенку спиральных артерий матки. Гиперпродукция Th1-цитокинов отраничивает инвазию трофобласта и способствует нарушению ремоделирования спиральных артерий матки, формируя плацентарную ишемию и плацентарную недостаточность, что рассматривается как один из патогенетических механизмов развития преэклампсии.

Поэтому нормализации процесс ЦИТОКИНОВОГО дисбаланса И плацентарной ишемии рассматриваются нами как важный этап лечебнопрофилактических мероприятий у беременных группы риска развития преэклампсии.

В настоящее время доказано, что при физиологическом течении беременности имеет место иммунологический "феномен Th2", который приводит к появлению асимметричных антител, которые выступают в качестве "блокирующих антител" и защищают эмбрион от уничтожения. В свою очередь, возникновение "феномена Th2" возможно только при наличии уровня адекватного эндогенного Данный прогестерона. гормон, взаимодействуя с рецепторами Т-клеток CD8+, продуцирует прогестерониндуцированный блокирующий фактор (ПИБФ), который, воздействуя на NK-клетки, направляет иммунный ответ матери на эмбрион в сторону менее активных NK-клеток - больших гранулярных лимфоцитов, несущих маркеры

CD56+ CD16+. При наличии этих клеток иммунный ответ матери осуществляется Т-хелперы через  $\rm II$ типа, которые продуцируют регуляторные интерлейкины IL-3, IL-4, IL-10. При низком содержании прогестерона или поражении рецепторов прогестерона продукция ПИБФ снижена. В этих условиях иммунный ответ матери на трофобласт сдвигается в сторону лимфокин-активированных киллеров (LAK), несущих маркеры CD56+ CD16+. Иммунный ответ матери сдвигается в сторону более активного ответа через Т-хелперы I типа с продукцией провоспалительных ЦИТОКИНОВ  $(\alpha$ - $\Phi$ HO,  $\gamma$ - $M\Phi H$ ,  $IL-1)$ , избыточная a продукция провоспалительных ЦИТОКИНОВ приводит He ТОЛЬКО прямому  $\mathbf{K}$ эмбриотоксическмоу эффекту, но также ограничивает инвазию трофобласта спиральных стенку артерий  $\mathbf{B}$ матки. B результате нарушается ремоделирование сосудов и развивается локальная плацентарная ишемия.

В свете вышеизложенного с целью нормализации баланса цитокинов нами был использован препарат натурального прогестерона Утрожестан.

Под наблюдением находились 85 беременных женщин группы высокого риска развития преэклампсии, которые были разделены на 2 группы. В основную группу вошли 45 пациенток, получавших утрожестан в дозе 200 мг/сутки с 6-7 до 16-17 недель беременности. Группу сравнении составили 40 пациенток, получавших в сроки беременности 12-13, 18-20 и 32-34 недели профилактическую терапию с использованием антиоксидантов, дезагрегантов и антигипоксантов (трентал, актовегин, а-токоферол). Всем беременным проводилось общеклиническое, ультразвуковое исследование в I, II и III триместрах, допплерометрия сосудов маточно-плацентарного и плодово-плацентарного кровотока и кардиотокографию в Ш триместре беременности. Кроме того, пациенткам основной и сравнительной групп проводилось определение уровней цитокинов (ФНО, у-ИФН, Il-4) в крови до начала приема утрожестана и через 15 дней после начала лечения.

计数据

Течение беременности у пациенток обеих групп осложнилось угрозой прерывания беременности, частота которой значительно превысила таковую в общей популяции, и составила в основной группе в I триместре 33,3% (n=15). В сравнительной группе у пациенток, не принимавших утрожестан, угрозы прерывания беременности был в 1,5 раза выше по показатель сравнению с основной группой, и составил 47,5% (n=19).

Особый интерес представляют результаты по частоте развития преэклампсии у пациенток основной и сравнительной групп. В основной группе отмечено снижение частоты этого осложнения беременности, показатель которого составил 13,3% (n=6), тогда как в группе сравнения у пациенток, не получавших утрожестан, преэклампсия развилась у 52,5% (n=21). При этом в основной группе была диагностирована только преэклампсия легкой степени, в сравнительной же группе преобладала преэклампсия средней степени тяжести, клинические и лабораторные проявления которой сохранялись до родоразрешения (таблица 3). Таблица 3 - Осложнения течения беременности

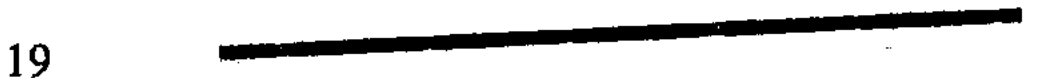

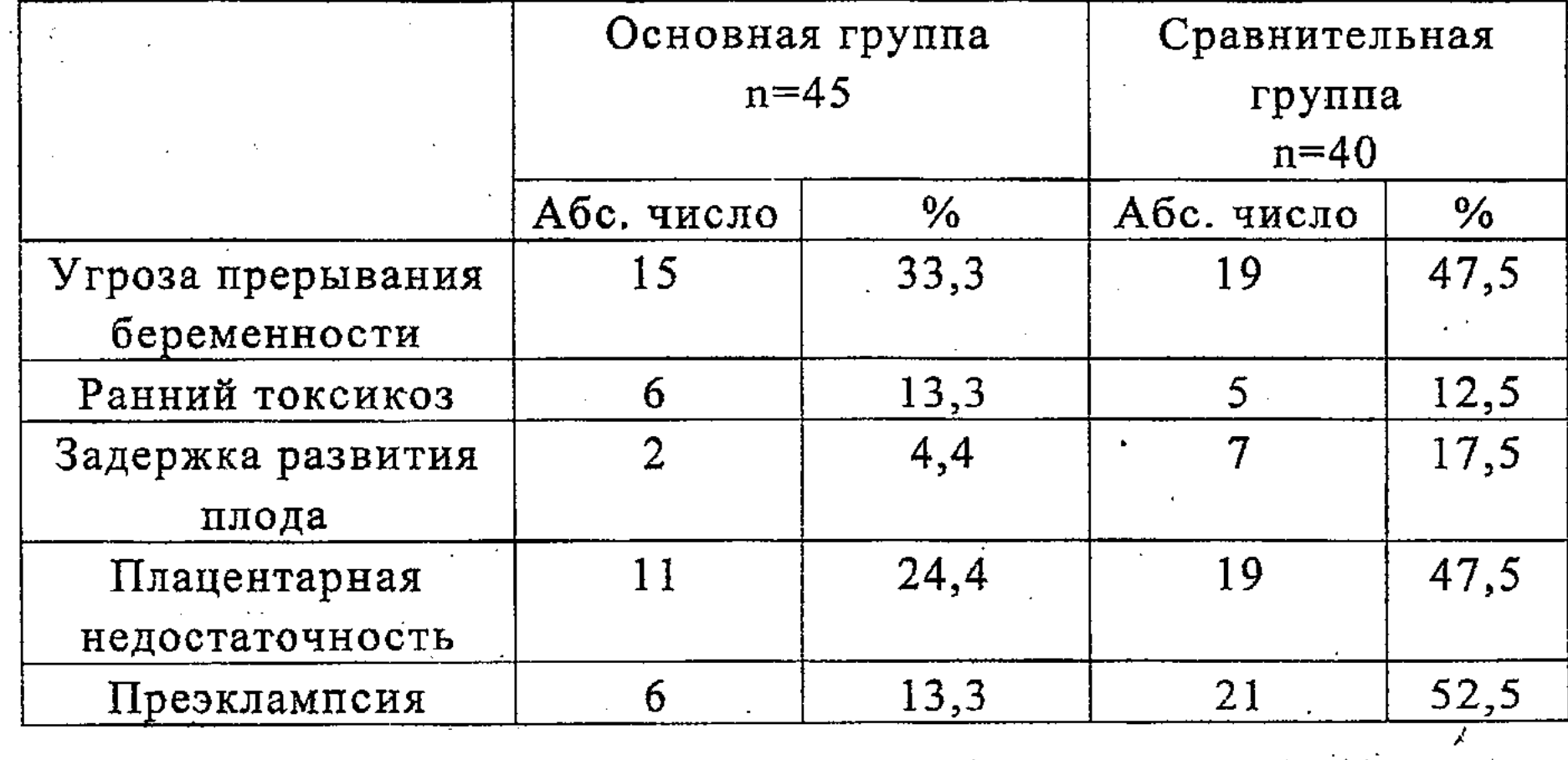

Нами также проведено определение содержания провоспалительных (ФНО-а, у-ИФН) и регуляторных (IL-4) цитокинов до начала приема утрожестана и через 15 дней после начала лечения у пациенток основной группы, получавшей утрожестан в дозе 200 мг/сутки, и у пациенток сравнительной группы, получавших общепринятую профилактическую терапию с использованием антиоксидантов, дезагрегантов и антигипоксантов (трентал, актовегин, а-токоферол). Результаты проведенных исследований свидетельствуют о достоверном снижении содержания провоспалительных цитокинов в периферической крови пациенток основной группы (таблица 4). Так, уровень содержания ФНО-а до начала приема утрожестана составил 4,225 $\pm$ 0,563 пг/мл, а после лечения - 2,437 $\pm$ 0,246 пг/мл. Уровень у-ИФН у пациенток основной группы составил до начала лечения 41,176±3,531 пг/мл, после лечения - 28,763 $\pm$ 4,256 пг/мл.

Таблица 4 - Содержание цитокинов в периферической крови до и после приема утрожестана, пг/мл

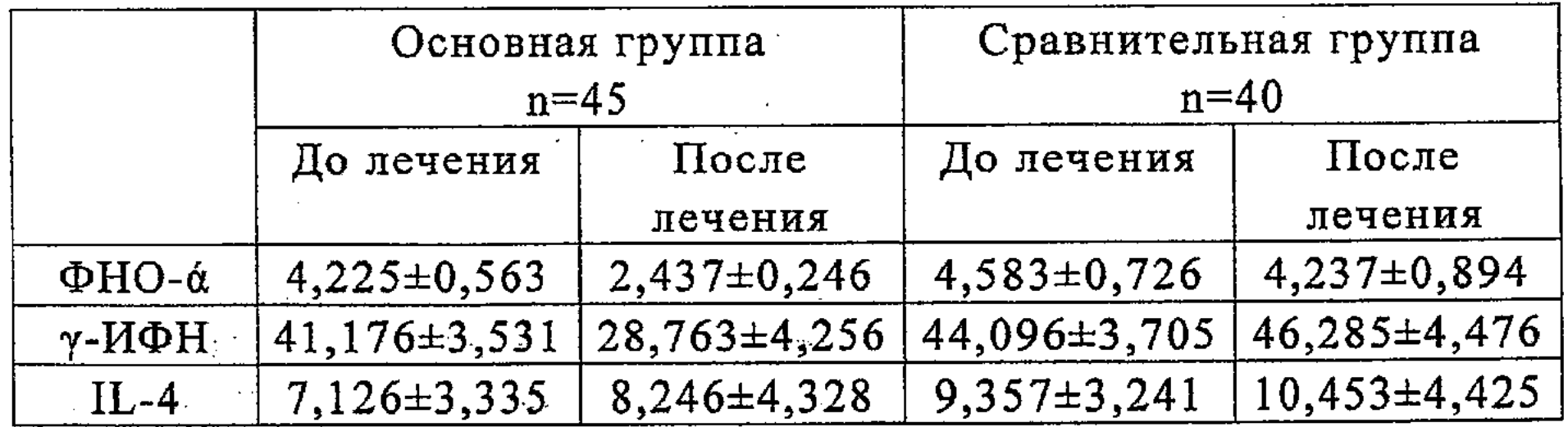

 $\div$  20

**Service State State** 

المجلوب والمستجرات والمستحرم وتكويته والمتعاون للمحاربة

**精神健康的**经理解,这一个世界的人物,一定是一个人的人

的数字转变 医阿尔伯氏病

a kata <sup>n</sup>e na kabupat yang bermula

Полученные нами данные свидетельствуют о снижении частоты развития преэклампсии у беременных группы риска по данному осложнению гестации.

В патогенезе преэклампсии немаловажную роль занимает нарушение структурно-функциональных свойств клеточных мембран. Основными факторами, способствующими нарушению целостности клеточных мембран, являются активация перекисного окисления липидов (ПОЛ), снижение антиоксидантной активности крови и концентрации полиненасыщенных жирных кислот (ПНЖК), сывороточных протеаз, активация фосфолипаз. Активация перекисного окисления липидов сопровождается разрушением фосфолипидного слоя клеточных мембран, при этом биологические мембраны под влиянием промежуточных и конечных продуктов ПОЛ обогащаются холестерином, что приводит к повышению ригидности клеточных мембран. В результате происходит снижение проницаемости клеточных мембран для кислорода, гормонов, что в свою очередь способствует нарушению окислительно-восстановительных процессов в организме и развитию тканевой гипоксии. Интенсивность процессов перекисного окисления липидов в организме регулируется антиоксидантной системой (AOC). В физиологическом состоянии эти две системы находятся в динамическом равновесии. Чрезмерное усиление интенсивности процессов ПОЛ на фоне истощения антиоксидантной активности крови приводит к нарушению процессов окислительного фосфорилирования, снижению активности дыхательных ферментов, клетки становятся неспособными утилизировать имеющийся кислород. Это приводит к образованию большого количества активных форм кислорода (АФК).

АФК отрицательно воздействуют на биологические структуры и посредством инициации и поддержания неконтролируемого перекисного окисления липидов приводят к изменению структурной и функциональной организации клеточных мембран, изменению проницаемости и ионному дисбалансу. Избыточное образование свободных радикалов лежит в основе многих патологических процессов и сопровождается дисфункцией эндотелия сосудов, характерной для преэклампсии.

вышеизложенное, Учитывая  $\mathbf{c}$ коррекции целью чрезмерной активности процессов перекисного окисления липидов нами применялся Хофитол, обладающий препарат выраженными антиоксидантными

свойствами.

Под наблюдением находились 134 беременных женщин группы риска развития преэклампсии. Из них 72 пациентки помимо комплексной профилактики преэклампсии (тромбоАсс, трентал, актовегин) получали препарат Хофитол по 2 таблетки 3 раза в день на протяжении 14-21 дня в сроки беременности 16-17 нед, 20-24 недели, 28-30 недель и 34-36 недель, они составили основную группу. 52 беременные получали комплексную профилактику преэклампсии (тромбоАсс, трентал, актовегин), ОНИ составили группу сравнения.

Течение беременности осложнилось ранним токсикозом у 8 (11,1%), угрозой прерывания беременности - у 16 (22,2%) пациенток основной группы. Особого внимания заслуживает частота развития преэклампсии в обеих исследуемых группах. В основной группе, где в комплекс профилактических мероприятий входил Хофитол, наблюдалось 6 случаев отечно-протеинурического варианта преэклампсии, что составило 8,3%. В группе сравнения частота преэклампсии составила 15,4%.

образом, Таким проведение нами лечебнокомплекса профилактических мероприятий, включающих планирование беременности, выявление сопутствующей экстрагенитальной патологии и коррекцию выявленных нарушений позволило снизить частоту развития преэклампсии при применении утрожестана в 4 раза и при применении хофитола в 1,8 раза.

Результаты нашего исследования позволили нам предложить и обосновать модель патогенеза развития теоретически преэклампсии, разработать критерии прогнозирования данного осложнения беременности и необходимость проведения лечебно-профилактических обосновать мероприятий беременным группы риска развития преэклампсии.

Проведенные нами исследования по изучению патогенетических аспектов развития преэклампсии позволили нам разработать научно обоснованную программу профилактических мероприятий в группе высокого риска развития преэклампсии. На основании этой программы нами был разработан алгоритм ведения данного контингента беременных женщин, включающий в себя 2 этапа (рисунок 1).

На 1 этапе проводится целенаправленная подготовка к беременности (планирование беременности) и оценка состояния здоровья беременной, основной задачей которой является выявление сопутствующей патологии. Планирование беременности предусматривает осмотр **ОСНОВНЫХ** специалистов: акушера-гинеколога, терапевта, стоматолога, отоларинголога; инфекции, лечение санация очагов экстрагенитальной  $\mathbf{H}$ выявление патологии.

 $2 \quad \text{gram}$ предусматривает выявление группы риска по развитию презклампсии в I триместре беременности с учетом разработанного нами алгоритма прогнозирования Ha данной патологии. данном этапе применяются специальные методы исследования, включающие определение эндотелиальных факторов роста, маркеров дисфункции эндотелия, а также спектрометрическое исследование сыворотки крови. При этом к группе риска развития преэклампсии следует относить пациенток, набравших сумму прогностических коэффициентов 13 баллов и более. С учетом полученных результатов проводится оценка степени риска развития преэклампсии, при сумме прогностических коэффициентов 13 баллов и более данному контингенту беременных необходимо проводить антиоксидантную терапию и назначение препаратов прогестерона. Основываясь на полученных нами данных об усилении интенсивности процессов свободнорадикального окисления и наличии дисбаланса цитокинов при преэклампсии, выявляемых с I триместра беременности, в комплекс лечебно-профилактических

 $22<sub>1</sub>$ 

мероприятий следует включать назначение антиоксиданта хофитола и препарат натурального прогестерона утрожестан.

І этап - планирование беременности, выявление сопутствующей экстрагенитальной патологии и оценка степени риска

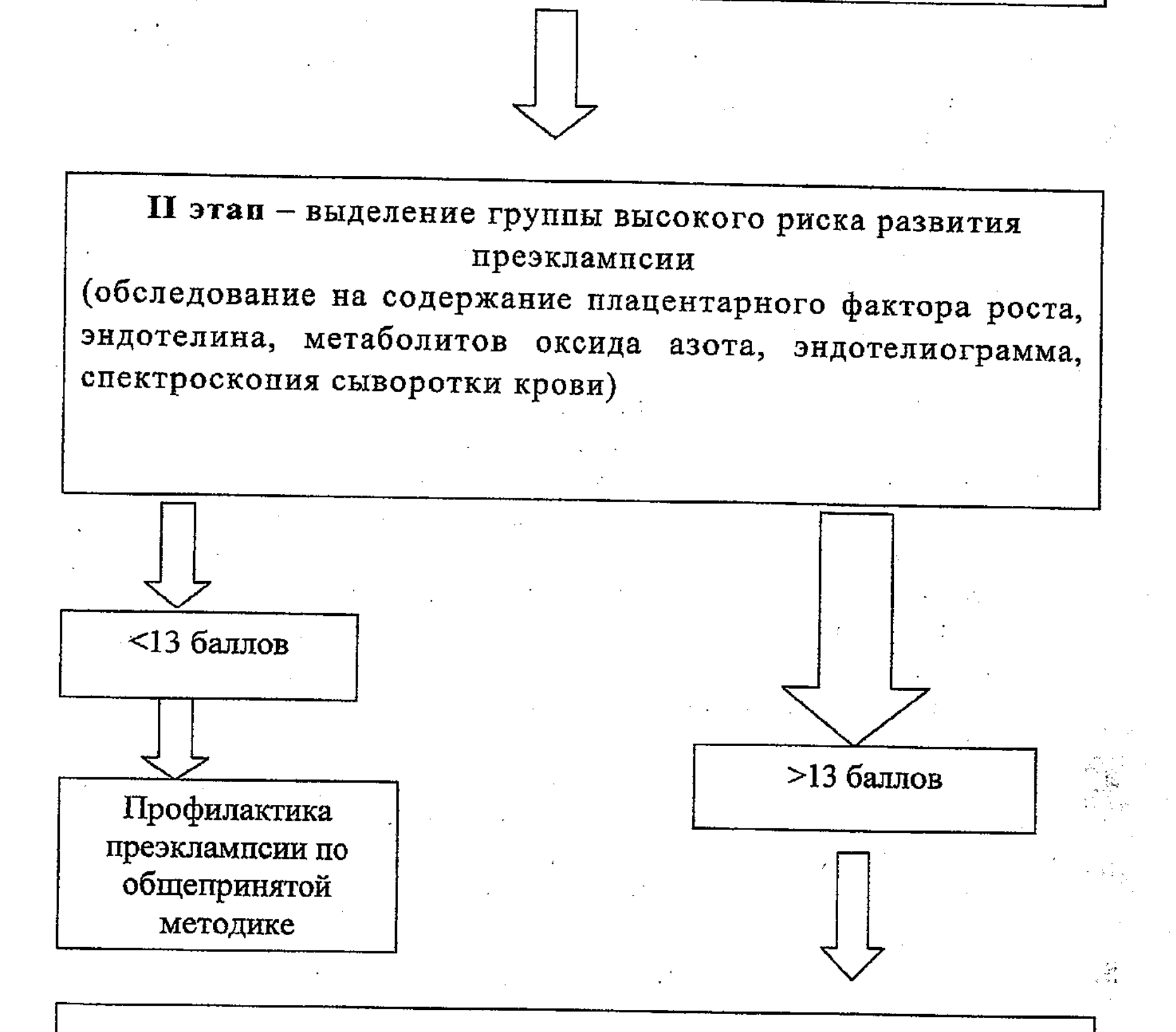

Проведение комплекса лечебно-профилактических мероприятий с включением хофитола и утрожестана

Рисунок 1 - Алгоритм ведения беременных группы риска по развитию преэклампсии

23

 $\frac{1}{2} \frac{1}{2} \frac{d^2}{dt^2}$ 

## Заключение

Резюмируя вышесказанное, мы пришли к следующим выводам:

- Клинико-статистический анализ течения беременности и 1. преэклампсии при наиболее показал, исхода родов **HTO** неблагоприятное влияние на частоту и характер перинатальных потерь оказывает артериальная гипертензия, индуцированная отечно-протеинурическим беременностью сочетании  $\mathbf{C}$  $\mathbf{B}$ хронической артериальной синдромом, отличие OT B гипертензии (р<0,05).
- Существенная роль в патогенезе развития преэклампсии  $2.$ принадлежит последовательным взаимосвязанным нарушениям иммунной системе с нарушением продукции цитокинов,  $\mathbf{B}$ заключающееся в увеличении синтеза ThI-цитокинов ФНО-а, ИФН- $\gamma$ , (р<0,001) при неизмененном уровне ТhII-цитокина интерлейкина-4, что вызывает генерализованные нарушения в «мать-плацента-плод» целостной нарушением системе  $\mathbf C$ процессов инвазии трофобласта.
- У беременных с преэклампсией, начиная с I триместра  $3.$ беременности, отмечается нарушение синтеза эндотелиальных выражающееся факторов роста, продукции  $\, {\bf B}$ снижении плацентарного фактора роста и сосудисто-эндотелиального фактора роста (р<0,001), что ведет к развитию эндотелиальной дисфункции, проявляющееся в повышении уровня эндотелина-1,2, достоверном снижении метаболитов оксида азота ( $p<0,001$ ) циркулирующих эндотелиоцитов повышении количества и  $(p<0,001)$ .
- Спектрометрическая характеристика нарушения кластерной 4. структуры воды и повышение содержания активных форм кислорода свидетельствует о повреждении эндотелия сосудов и эндотелиальной дисфункции  $\mathbf{y}$ беременных развитии  $\mathbf C$ преэклампсией.
- Выявленная достоверная корреляционная зависимость между 5. инвазией содержанием фактора плацентарного роста  $\mathbf{M}$ трофобласта (r=0,94), а также между содержанием сосудистоэндотелиального фактора роста и инвазией трофобласта (г=0,86) правомочность использования обосновывает параметров эндотелиальных факторов роста при прогнозировании развития преэклампсии. Генерализованные нарушения микроциркуляции в целостной 6. системе мать-плацента-плод при преэклампсии приводят  $\mathbf{K}$ развитию метаболических изменений гипоксического характера, ферментного статуса подтверждается изменением **HTO**